## Administración de sistemas Cheat Sheet by Victor M. [\(torvic98\)](http://www.cheatography.com/torvic98/) via [cheatography.com/56260/cs/14918/](http://www.cheatography.com/torvic98/cheat-sheets/administracion-de-sistemas)

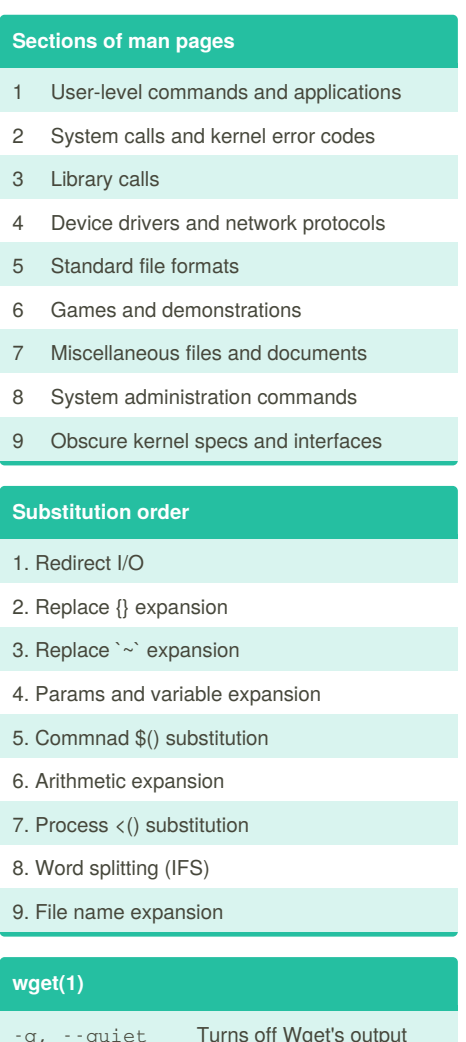

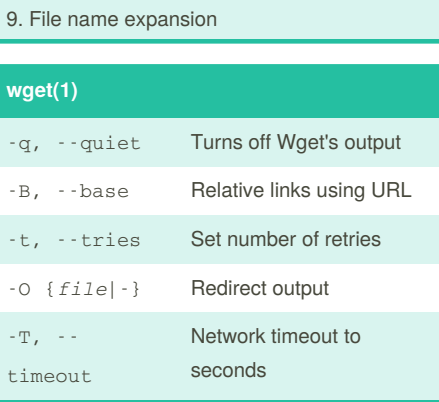

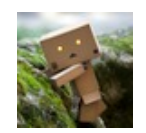

 $\overline{\phantom{a}}$ 

By **Victor M.** (torvic98) [cheatography.com/torvic98/](http://www.cheatography.com/torvic98/) [www.xdevelop.ml](https://www.xdevelop.ml)

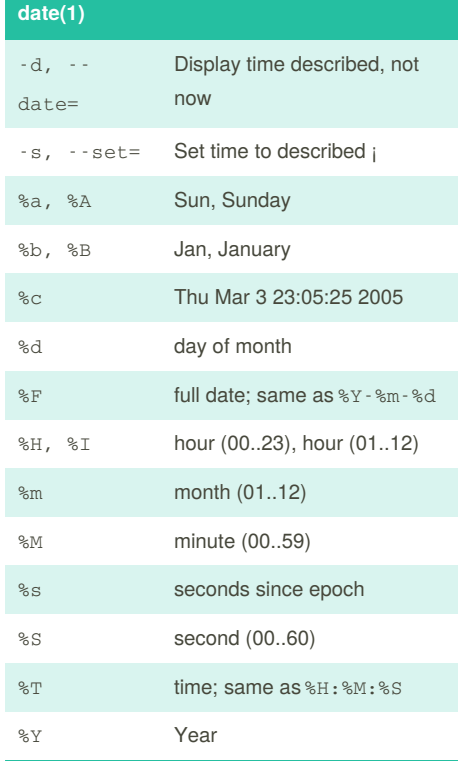

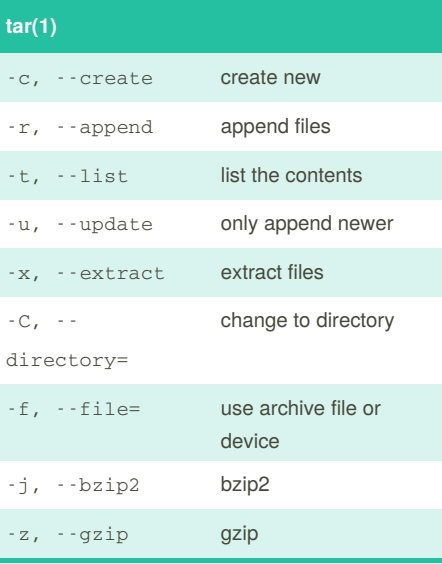

Published 18th June, 2018. Last updated 18th June, 2018. Page 1 of 4.

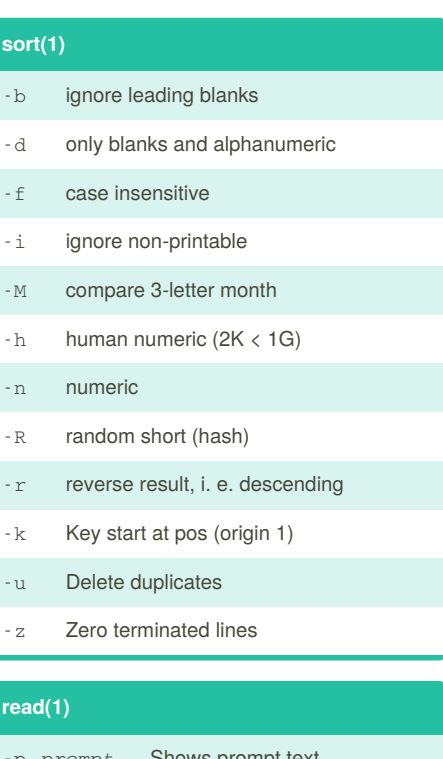

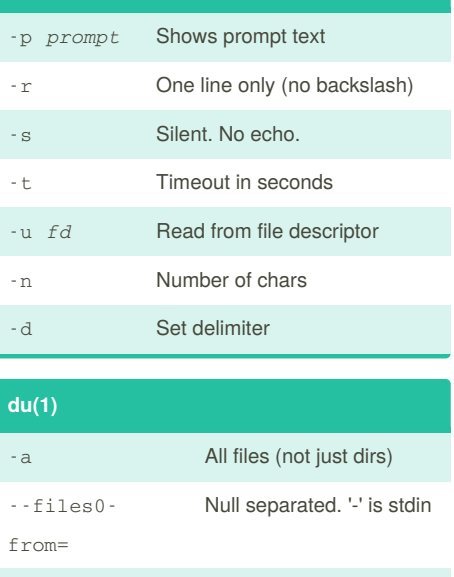

-h Human readable --max-depth '0' => just given argument

Sponsored by **Readability-Score.com** Measure your website readability! <https://readability-score.com>

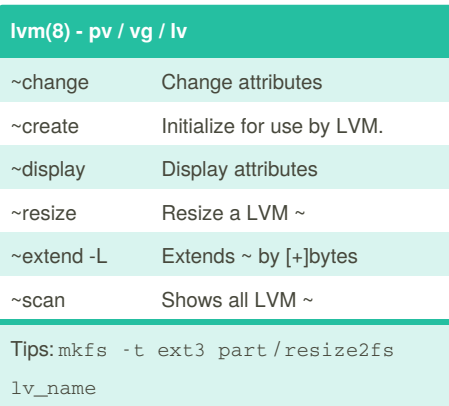

#### **/etc/passwd**

login:passwd:UID:GID:info:home:shell

#### **/etc/shadow**

login:passwd:lastchange:mintime:maxtime:warnti me:detime:lcktime:

### **/etc/group**

name:passwd:GID:login-list

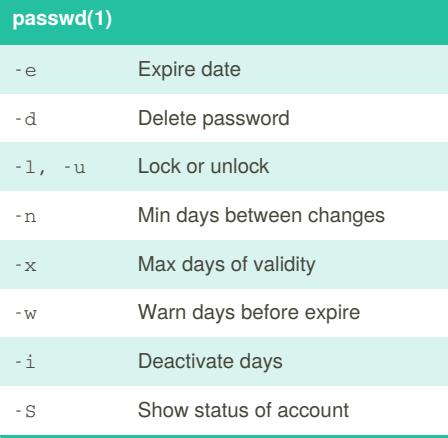

## Administración de sistemas Cheat Sheet by Victor M. [\(torvic98\)](http://www.cheatography.com/torvic98/) via [cheatography.com/56260/cs/14918/](http://www.cheatography.com/torvic98/cheat-sheets/administracion-de-sistemas)

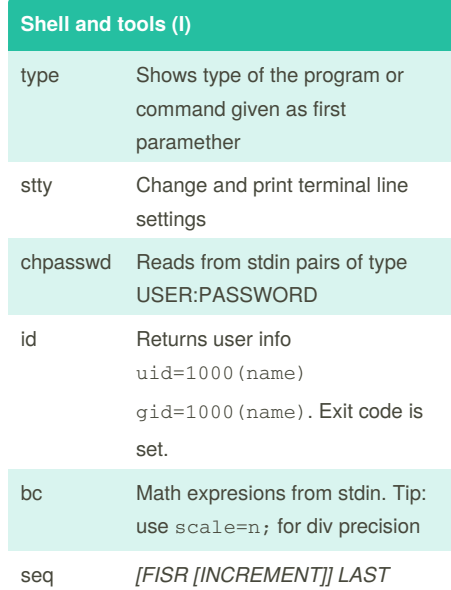

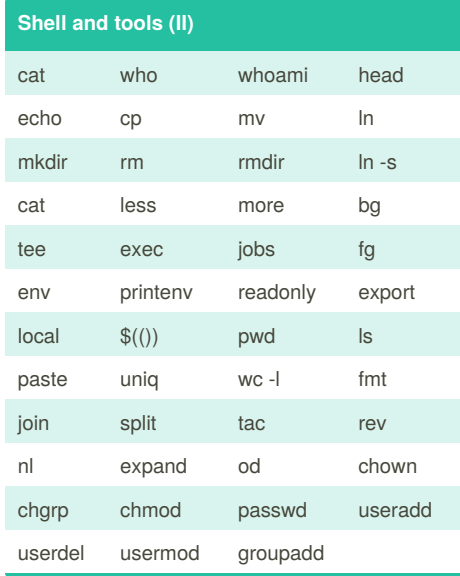

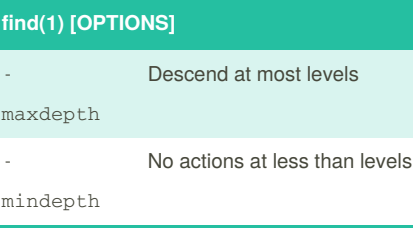

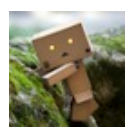

By **Victor M.** (torvic98) [cheatography.com/torvic98/](http://www.cheatography.com/torvic98/) [www.xdevelop.ml](https://www.xdevelop.ml)

Published 18th June, 2018. Last updated 18th June, 2018. Page 2 of 4.

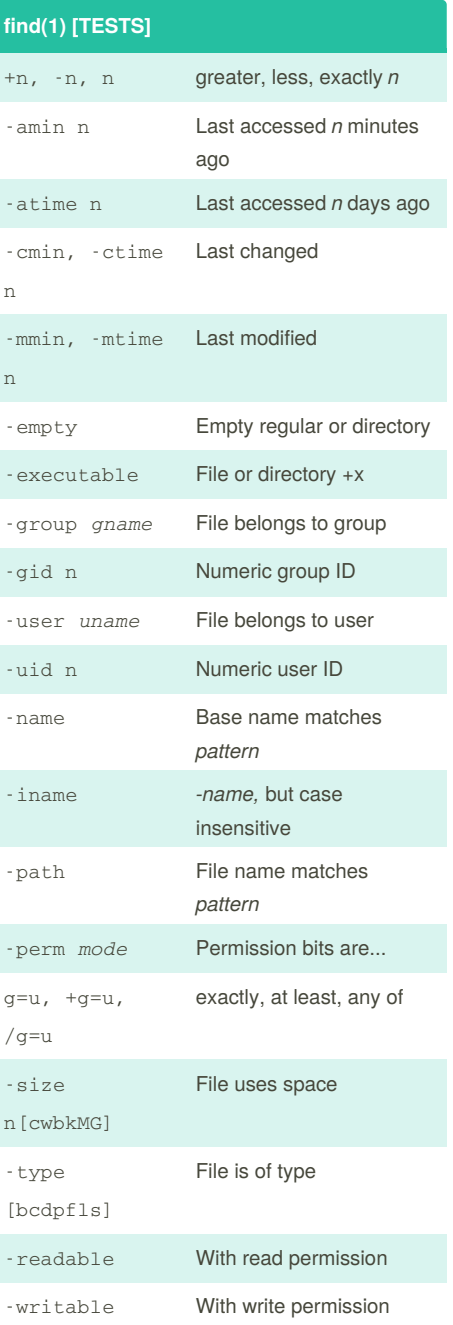

Sponsored by **Readability-Score.com** Measure your website readability! <https://readability-score.com>

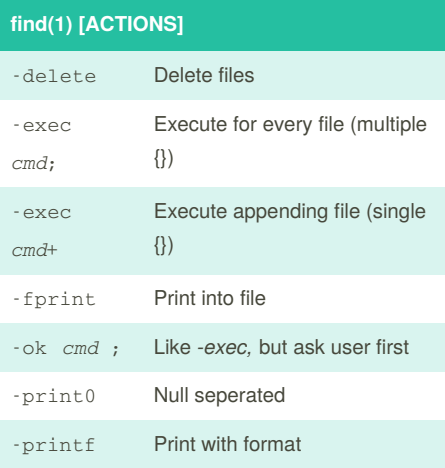

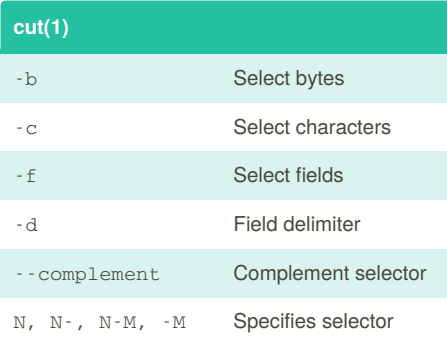

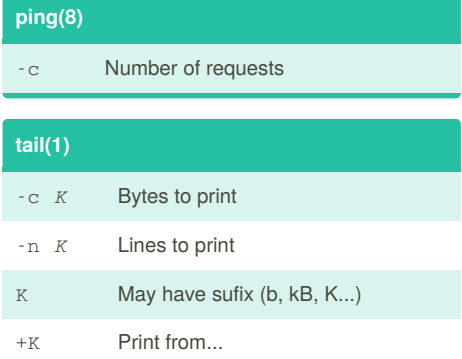

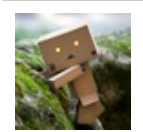

By **Victor M.** (torvic98) [cheatography.com/torvic98/](http://www.cheatography.com/torvic98/) [www.xdevelop.ml](https://www.xdevelop.ml)

### **ps(1)**

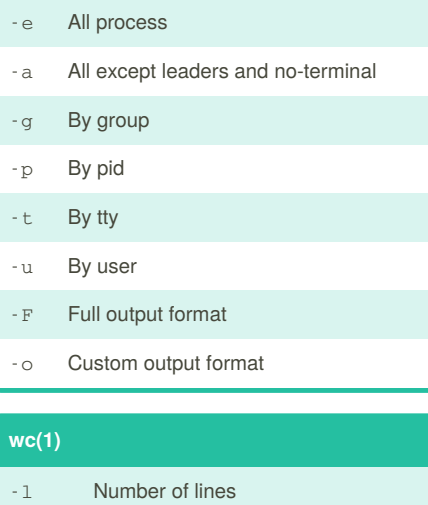

Administración de sistemas Cheat Sheet

by Victor M. [\(torvic98\)](http://www.cheatography.com/torvic98/) via [cheatography.com/56260/cs/14918/](http://www.cheatography.com/torvic98/cheat-sheets/administracion-de-sistemas)

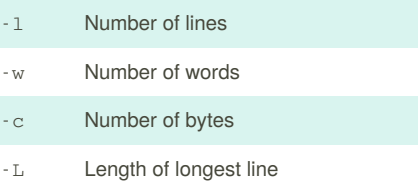

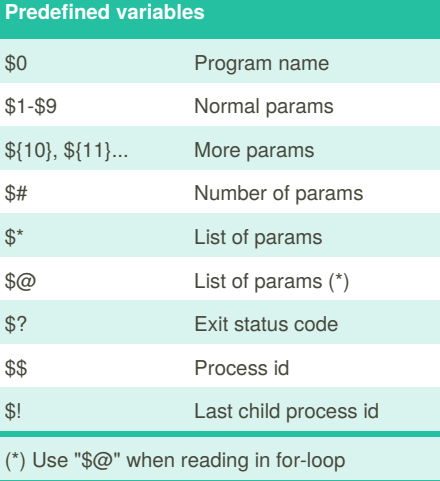

Published 18th June, 2018. Last updated 18th June, 2018. Page 3 of 4.

### **/etc/sudoers**

user ALL=ALL %group ALL=NOPASSWD:/usr/bin/true

### **Shell and tools (III)**

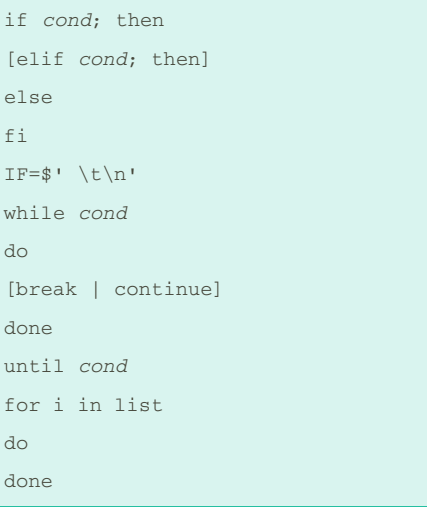

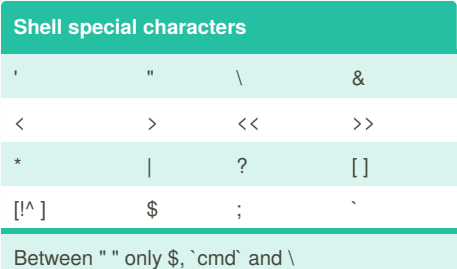

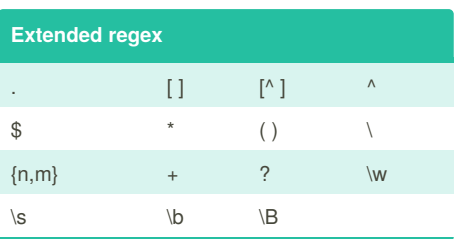

Sponsored by **Readability-Score.com** Measure your website readability! <https://readability-score.com>

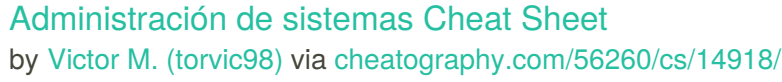

-c Specifies output format %a, %A Access rights octal, human

%b, %s Size in block, bytes

%g, %G Group owner id, name %h Number of names (links)

%F File type

%i Inode number

%n, \$N File name, quoted %t, %T Device major, minor %u, %U User owner id, name %x, %X Last access time, epoch %y, %Y Last modified time, epoch %z, %Z Last changed time, epoch

-c Use complement of SET1 -d delete chars from SET1

Translation occurs if -d is not given and both SET1 and SET2 appear. SET2 is extended to length of SET1 by repeating its last character as necessary. Excess characters of SET2 are

-e *cmd* Multi-command mode = Current line number

`a` Append text `i` Insert text `c` Replace lines d Delete pattern s Replace pattern

**stat(1)**

**tr(1)**

ignored.

**sed(1)**

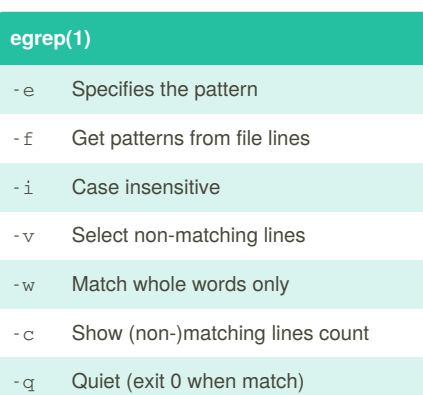

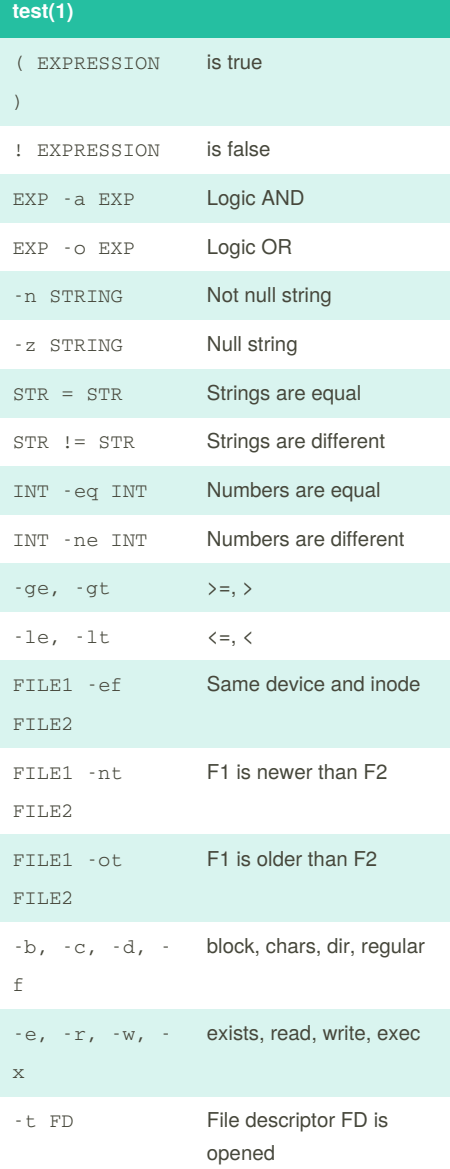

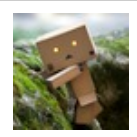

By **Victor M.** (torvic98) [cheatography.com/torvic98/](http://www.cheatography.com/torvic98/) [www.xdevelop.ml](https://www.xdevelop.ml)

Published 18th June, 2018. Last updated 18th June, 2018. Page 4 of 4.

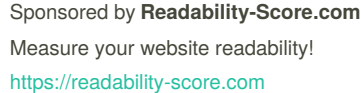

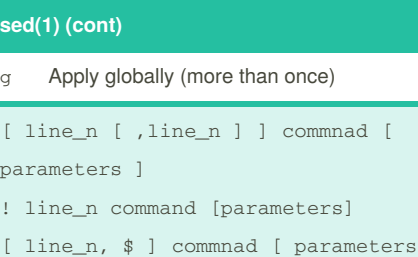

]

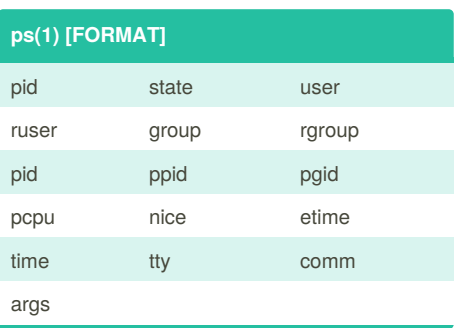

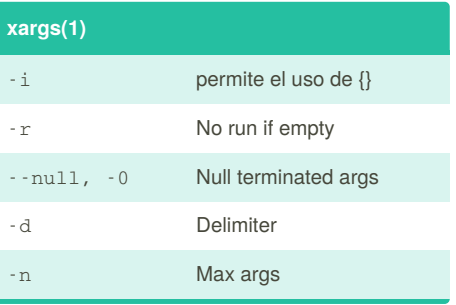